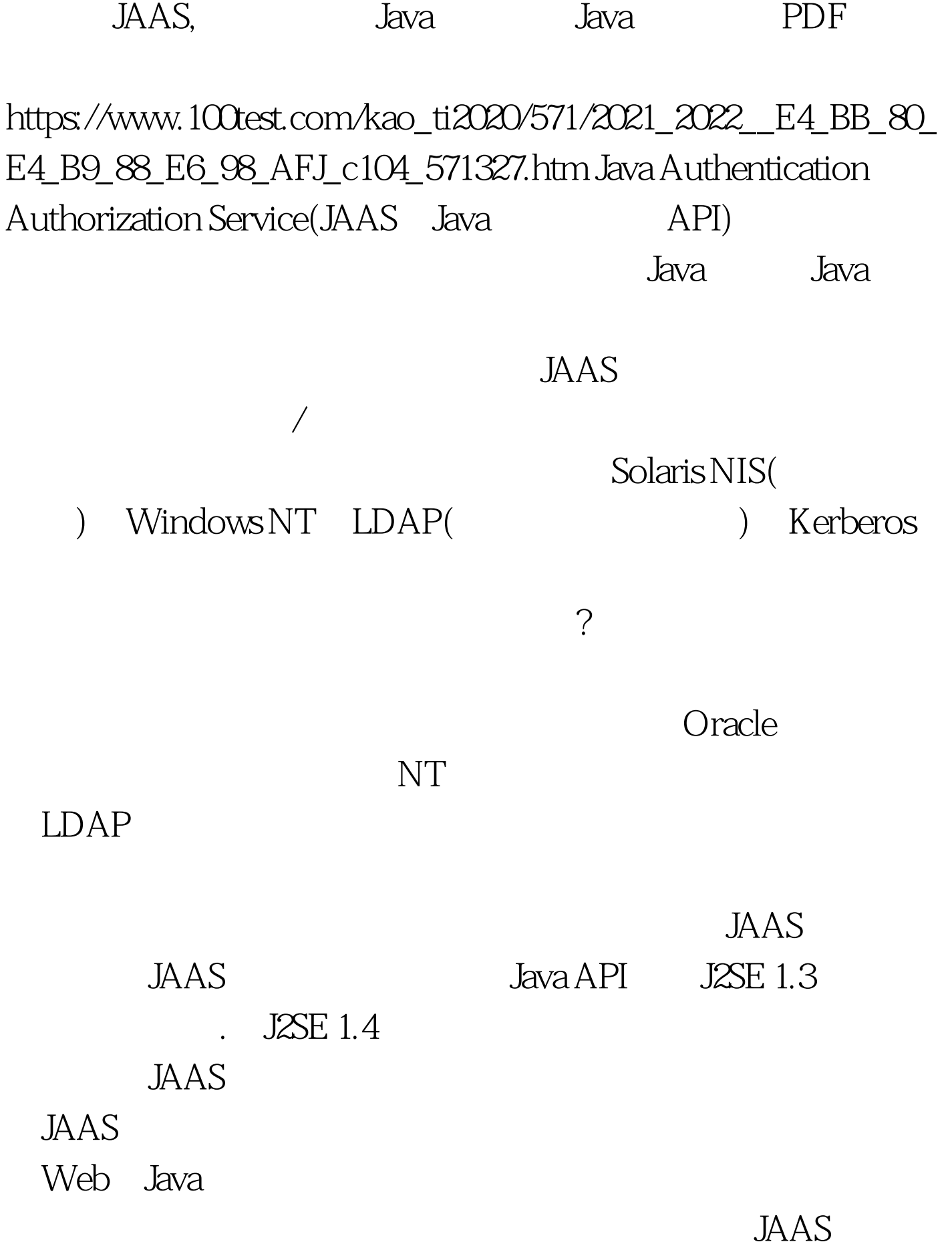

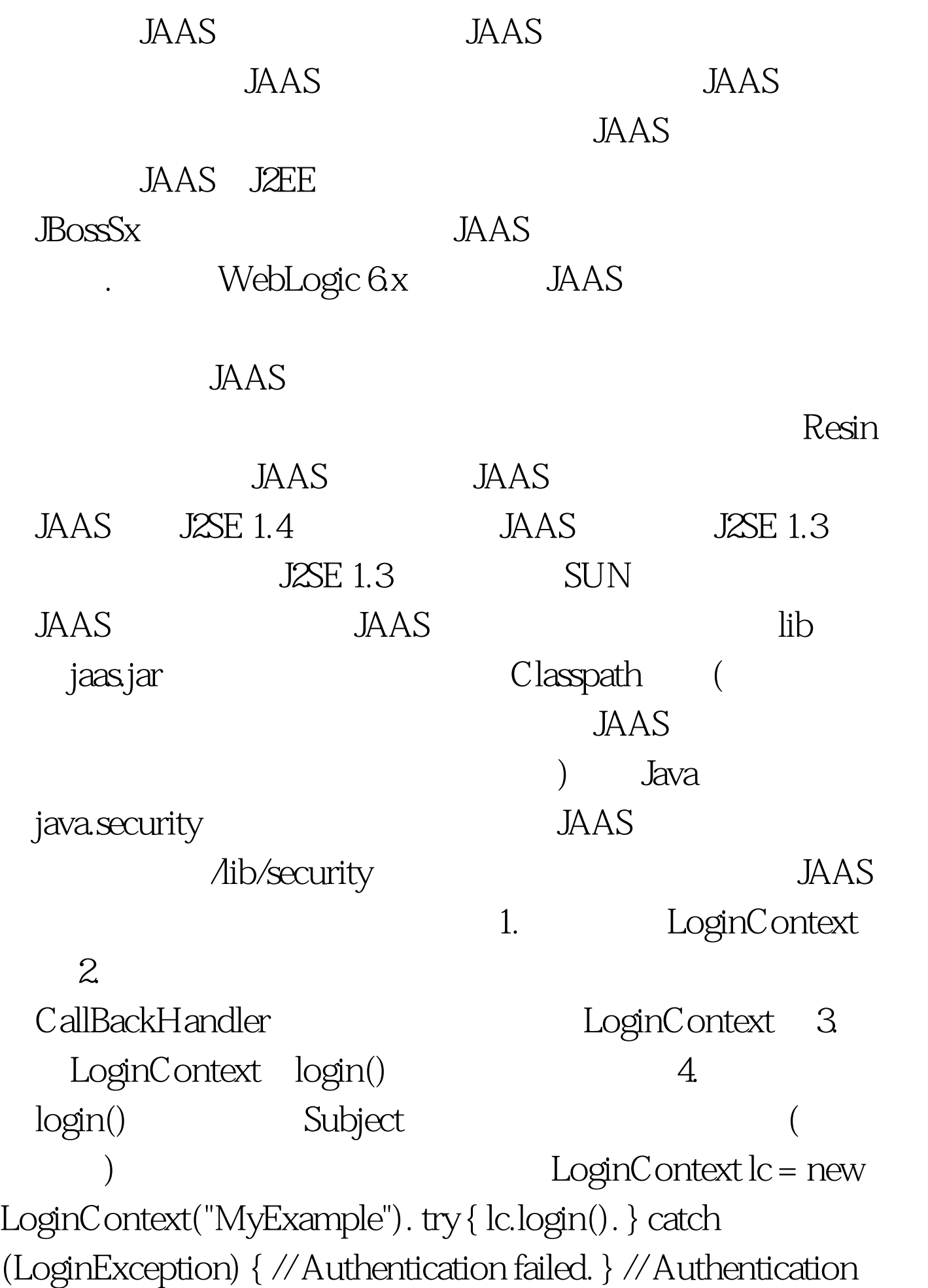

successful, we can now continue. // We can use the returned Subject if we like. Subject sub = lc.getSubject(). Subject.doAs(sub, new MyPrivilegedAction()).

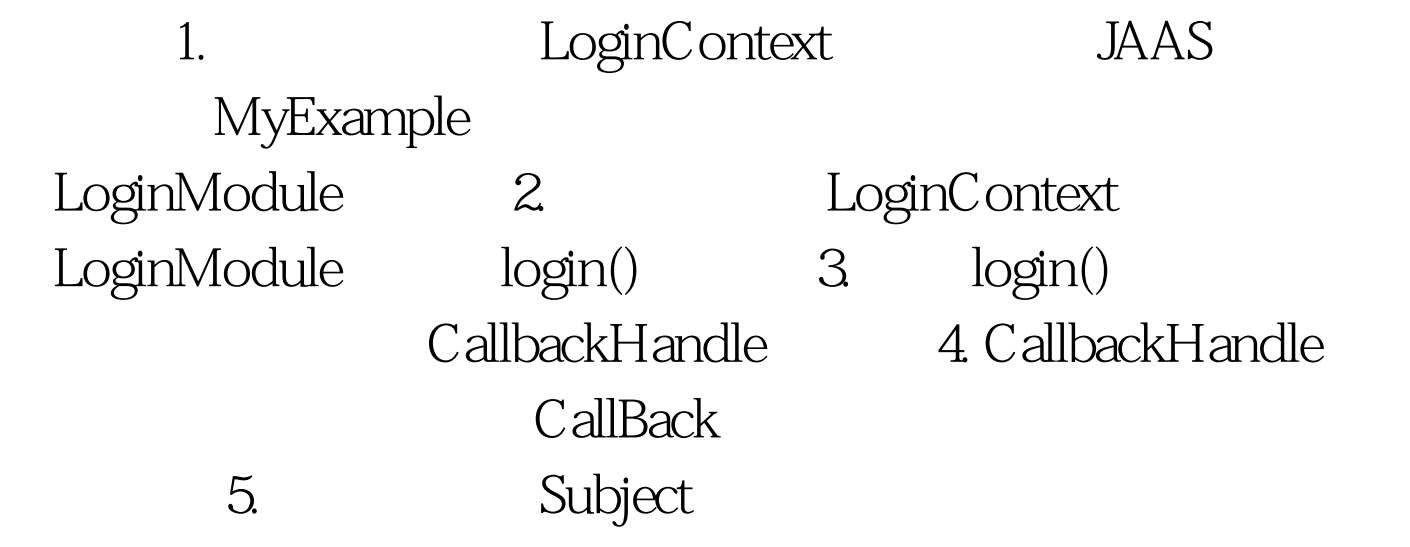

 $JAAS$ 

Subject Principal and LoginContext LoginModule CallBackHandler Callback Policy AuthPermission PrivateCredentialPermission 接口大多数都在javax.security.auth包中。在J2SE 1.4中,还有一 com.sun.security.auth Subject Principal Subject  $W$ eb $W$ (Identities) Principal (Public credentials) (Private credentials) Principal Subject java.security.Principal java.io.Serializable Subject getName() Subject Principal

## $\rm E$ mail $\rm E$ mail $\rm E$

## (ticket)

Subject getPrivateCredentials() getPublicCredentials() LoginContext LoginContext Subject LoginContext JAAS (Dynamic Pluggability) LoginContext LoginContext LoginContext LoginModule LoginContext  $login()$ LoginModule Subject . LoginException getSubject () Subject logout () Subject Principal LoginModule LoginModule J2EE 1.4 LoginModule JndiLoginModule JNDI Krb5LoginModule Kerberos NTLoginModul NT UnixLoginModule Unix Principal

NTDomainPrincipal UnixPrincipal com.sun.security.auth LoginModule initialize () LoginModule  $login ()$  commit () LgoninContext LoginModule Principal Subject abort () LoginModule Principal Subject logout () Subject Principal

LigonContext callbackHandler Callback CallbackHandler Callback DoginModule

## 际的收集信息时发生的交互过程。 JAAS

javax.sevurity.auth.callback
Callback 和两个CallbackHandler的实现类: ChoiceCallback ConfirmationCallback LogcaleCallback NameCallback PasswordCallback、TextInputCallback、TextOutputCallback、 DialogCallbackHandler TextCallBackHandler Callback

CallbackHandler

java 100Test www.100test.com